# **COM Explorer Взломанная версия Скачать бесплатно For Windows [Latest]**

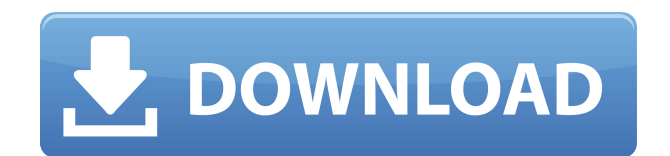

## **COM Explorer With Keygen Free Download [Win/Mac]**

Находите, регистрируйте, отменяйте регистрацию, находите, сравнивайте и сообщайте обо всех ваших СОМ-объектах (activex, вне процесса, в процессе), а также об их зависимостях. СОМ Explorer Product Кеу получил высокие оценки на сайтах WinHEC, TechEd, PDC, а также на бесчисленных веб-сайтах и сайтах технических сообществ. Версия 2.5 на 100% БЕСПЛАТНА, без регистрации и без экрана. Он имеет 30-дневную бесплатную пробную версию и не будет пытаться вам что-либо продать. Блокнот++: Примечание. Вам не нужно загружать эту программу; сопутствующее приложение «Cracked COM Explorer With Keygen» является «бесплатным», как WinHEC, для пользователей Windows и пользователей NT и не требует процесса регистрации. Вы можете получить доступ к этому приложению на «любом» компьютере с Windows. Для получения дополнительной информации получите бесплатную 30дневную пробную версию. Проблемы с вычислением преобразования Фурье арктангенса У меня возникли проблемы с вычислением преобразования Фурье арктангенса. Я понимаю, что эта функция является функцией класса С, и, следовательно, я могу использовать FFTW для преобразования, однако я не уверен, как должна проходить интеграция, поскольку интеграция с обеих сторон является греховной функцией. Я бы хотел, чтобы кто-нибудь проверил мои мысли и интуицию. Чтобы быть более конкретным: я пытаюсь вычислить преобразование Фурье  $f(x) = \frac{1}{2} \operatorname{sgn}(x)$ , а также его обратное. Мои мысли таковы: Я бы попытался построить \$f(x)\$ из элементов преобразования Фурье (поскольку это ДПФ) и, следовательно, выбрать термины \$\operatorname{exp}(-i \omega t)\$ и \$\operatorname{cos }(\omega t)\$ из-за того, что сумма превышает \$\omega\$. Косинус функции во временной области равен \$\sqrt{\frac{\pi}{2}} \delta(\omega)\$ и, поскольку \$\operatorname{exp}(i \omega x) = \operatorname{cos} (\omega x) + i \operatorname{sin}(\omega x)\$ Tenepb я бы выразил  $f(x)$  kak  $\frac{1}{2 \sqrt{\pi}} \left \varphi$ 

#### **COM Explorer Free PC/Windows**

Инструмент COM Explorer Cracked 2022 Latest Version — это уникальная альтернатива проводнику Windows, которая предоставляет интегрированный интерфейс для серверов Windows ActiveX, DLL и EXE. COM Explorer Torrent Download — это полнофункциональный программный инструмент, предоставляющий графический интерфейс для компонентов ActiveX и DLL, а также редактор реестра. Он также предоставляет встроенный генератор тегов СОМобъектов, который генерирует HTML-теги для любого СОМ-объекта на компьютере. SmartCom Explorer — это мощный и простой в использовании инструмент для ПК с Windows для поиска, просмотра и управления приложениями, установленными на вашем компьютере. SmartCom Explorer — лучшее приложение для Windows, предназначенное для приложений Windows, Mac, Android и iOS. Он имеет отличный инструмент для поиска приложений по имени, пакетам приложений или документам приложений. Вы можете просматривать легко и легко. SmartCom Explorer позволяет просматривать, загружать и устанавливать приложения. Возможности SmartCom Explorer \* Эффективный поиск и просмотр приложений \* Управляйте приложениями, ища пакеты, функции, документы, имена или любые другие папки. \* Предварительный просмотр и установка \* Установить легко и просто \* Управляйте

многочисленными приложениями без необходимости использования файлового менеджера или других подобных инструментов. \* Запуск с приложениями Microsoft Store по умолчанию \* Поддерживает следующие платформы: Windows 10, Windows 8, Windows 7, Windows Vista, Windows XP<sup>\*\*</sup> Библиотечные функции приложений для Windows<sup>\*\*</sup>. \* Поддержка запуска приложений из различных магазинов: Магазин Windows, UWP, Win32, Win64, приложения ClickOnce, веб-приложения, iTunes, Play Store, Google Play. \* Добавляйте зарегистрированные приложения в список избранного и в окно SmartCom Explorer. Приложения из списка избранного можно легко запустить из окна SmartCom Explorer или из результатов поиска в меню «Пуск». \* С помощью команд xGetInstall можно узнать, возможно ли запустить приложение, даже если администратор заблокировал его запуск. \* «Getapp» — получает местоположение искомого приложения, например, с полной поддержкой приложений UWP. DELPHI COM Explorer - это COM-проводник, который помогает просматривать информацию СОМ, отображать сведения о конкретном СОМ-объекте. Это инструмент, который позволяет вам исследовать, управлять и исправлять элементы управления СОМ в ваших приложениях. С его помощью вы можете просмотреть сведения о СОМ-объекте, просмотреть зарегистрированный СОМ-объект, найти все СОМ-объекты, установленные в системе Windows. Он предоставляет полнофункциональный редактор реестра для проверки и редактирования параметров СОМ. О СОМ-проводнике СОМ Explorer — это замена Explorer, которую вы можете использовать для изучения 1eaed4ebc0

## **COM Explorer Crack+ For Windows**

COM Explorer — это уникальный инструмент, специально разработанный для того, чтобы позволить разработчикам и системным администраторам исследовать, управлять и исправлять элементы управления ActiveX, серверы EXE (Out-Proc) и серверы DLL (In-Proc). Проводник, подобный графическому интерфейсу, позволяет разработчикам просматривать зарегистрированные COM-объекты и просматривать такую информацию, как GUID, TypeLib, информацию о версии, информацию о зависимостях, информацию о файлах и многое другое. COM Explorer четко помечает некорректно работающие объекты, например объекты с отсутствующими файлами, оставленными как ненужные в реестре. Редактор реестра полностью интегрирован, что позволяет просматривать и редактировать параметры COM. COM Explorer интегрирован в проводник Windows, что позволяет быстро регистрировать, отменять регистрацию и просматривать элементы управления COM с помощью всплывающего меню. COM Explorer существенно упрощает выявление связанных с COM проблем, с которыми разработчики и системные администраторы сталкиваются каждый день. Вот некоторые ключевые особенности «COM Explorer»: ■ Предоставляет полную картину состояния компьютера в отношении элементов управления ActiveX, серверов DLL и серверов EXE.  $\Box$ Представление проводника, включающее все COM-объекты и их атрибуты, помогает быстро выявлять такие проблемы, как несоответствие версий DLL и другие распространенные проблемы установки СОМ.  $\Box$  Быстрый и легкий доступ из проводника Windows. Вы можете регистрировать, отменять регистрацию, просматривать и сравнивать элементы управления в Проводнике. <sup>П</sup> Мощный генератор отчетов об инвентаризации. Поддерживает как HTML, так и текстовые форматы с разделителями-запятыми. Создает отчет со всеми COMфайлами/объектами и их конкретными атрибутами. ∏ Встроенный редактор реестра для редактирования настроек СОМ. ∏ Встроенный просмотрщик зависимостей. Позволяет просматривать все зависимости DLL для любого COM-объекта. Четко помечает отсутствующие DLL-файлы, чтобы обеспечить быстрое обнаружение «плохих» установок. ∩ Встроенное сравнение COM-файлов для быстрого выявления несоответствия версий DLL/OCX.  $\Box$ Автоматическое создание тега объекта HTML для любого элемента управления ActiveX в системе. П Сравните версии элементов управления СОМ на нескольких компьютерах в сети. Посетите для просмотра демо-версии COM Explorer Свяжитесь с нами : Unzide, Inc. www.unzide.com электронная почта: info@unzide.com У меня возникла проблема со старой библиотекой DLL, которая постоянно приводит к сбою элементов управления MFC в моем приложении MFC. Эта DLL имеет 32 бита и не является COM-DLL, это не COM-DLL. Я понятия не имею, что может происходить или какой код может дать сбой

#### **What's New in the?**

COM Explorer — это уникальный инструмент, специально разработанный для того, чтобы позволить разработчикам и системным администраторам исследовать, управлять и исправлять элементы управления ActiveX, серверы EXE (Out-Proc) и серверы DLL (In-Proc). Проводник, подобный графическому интерфейсу, позволяет разработчикам просматривать зарегистрированные COM-объекты и просматривать такую информацию, как GUID, TypeLib,

информацию о версии, информацию о зависимостях, информацию о файлах и многое другое. COM Explorer четко помечает некорректно работающие объекты, например объекты с отсутствующими файлами, оставленными как ненужные в реестре. Редактор реестра полностью интегрирован, что позволяет просматривать и редактировать параметры COM. COM Explorer интегрирован в проводник Windows, что позволяет быстро регистрировать, отменять регистрацию и просматривать элементы управления COM с помощью всплывающего меню. COM Explorer существенно упрощает выявление связанных с COM проблем, с которыми разработчики и системные администраторы сталкиваются каждый день. Вот некоторые ключевые особенности «COM Explorer»:  $\Box$  Предоставляет полную картину состояния компьютера в отношении элементов управления ActiveX, серверов DLL и серверов EXE. ■ Представление проводника, включающее все COM-объекты и их атрибуты, помогает быстро выявлять такие проблемы, как несоответствие версий DLL и другие распространенные проблемы установки СОМ.  $\Box$  Быстрый и легкий доступ из проводника Windows. Вы можете регистрировать, отменять регистрацию, просматривать и сравнивать элементы управления в Проводнике. <sup>П</sup> Мощный генератор отчетов об инвентаризации. Поддерживает как HTML, так и текстовые форматы с разделителями-запятыми. Создает отчет со всеми COMфайлами/объектами и их конкретными атрибутами. ∏ Встроенный редактор реестра для редактирования настроек СОМ. ∏ Встроенный просмотрщик зависимостей. Позволяет просматривать все зависимости DLL для любого COM-объекта. Четко помечает отсутствующие DLL-файлы, чтобы обеспечить быстрое обнаружение «плохих» установок.  $\Box$  COM Explorer помечает некорректно работающие COM-объекты (объекты с отсутствующими файлами) и позволяет очистить реестр от их остатков. П Сравнение СОМ-файлов для быстрого выявления несоответствия версий DLL/OCX. П Сравните версии элементов управления СОМ на нескольких компьютерах в сети. COM проводник Описание: COM Explorer — это уникальный инструмент, специально разработанный для того, чтобы позволить разработчикам и системным администраторам исследовать, управлять и исправлять элементы управления ActiveX, серверы EXE (Out-Proc) и серверы DLL (In-Proc). Проводник, подобный графическому интерфейсу, позволяет разработчикам просматривать зарегистрированные COM-объекты и просматривать такую информацию, как GUID, TypeLib, информацию о версии, информацию о зависимостях, информацию о файлах и многое другое. COM Explorer четко помечает некорректно работающие объекты, например объекты с отсутствующими

## **System Requirements:**

Поддерживаемые системные требования: Старое поколение: Windows Vista/Windows 7/Windows 8/Windows 10 (64-разрядная и 32-разрядная версии) Системные Требования: Старое поколение: Windows Vista/Windows 7/Windows 8/Windows 10 (64-разрядная и 32-разрядная версии) Некоторые примечания: Если вы используете 64-битную ОС, мы рекомендуем 64-битную версию ZSNES. Если вы хотите использовать эмуляцию геймпада и параметры настройки временного шага, вам следует установить прилагаемое программное обеспечение для настройки. Если ты хочешь

Related links: